区分追加の場合は「追加」と表示されます。

## 化粧品製造業許可区分<mark>変更</mark>申請書

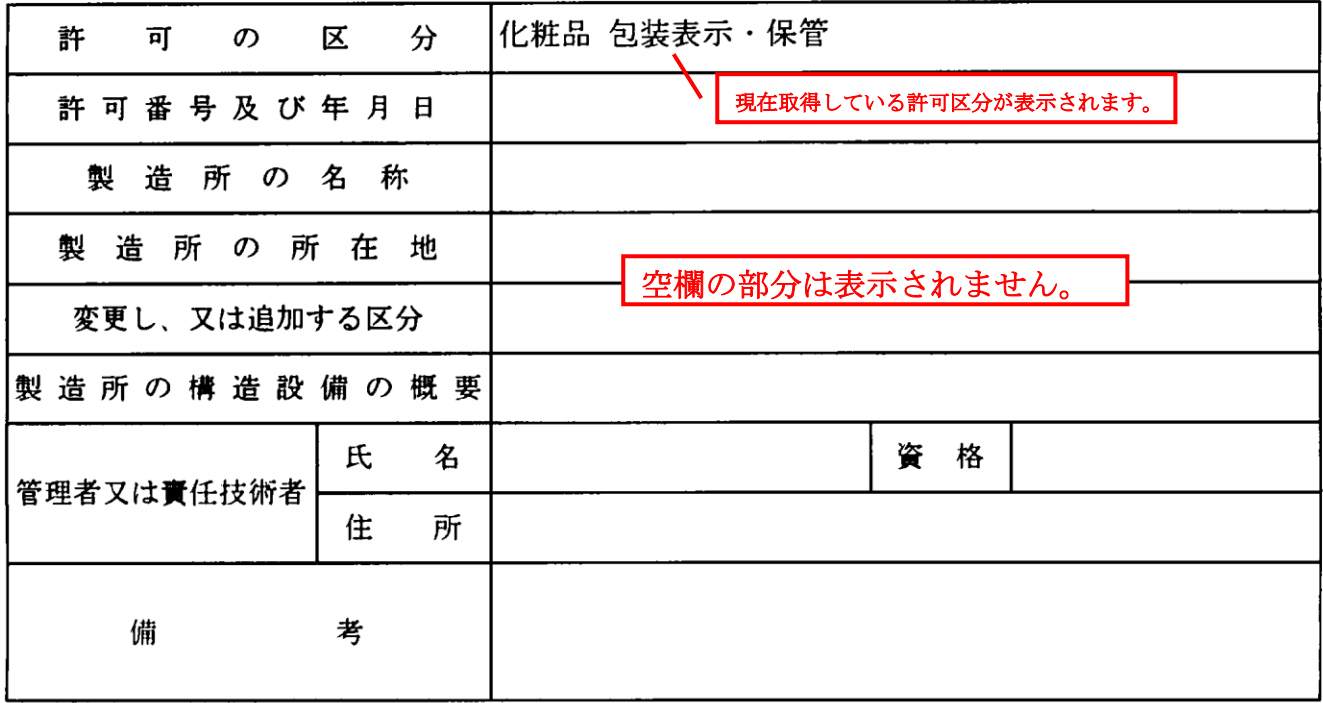

上記により、化粧品の製造業の区分の変更を申請します。

平成26年 3月 1日

- 住 所 東京都新宿区百人町三丁目24番1号
- 氏 名 株式会社都庁コスメ
	- 代表取締役 東京都 太郎

東京都知事

殿

化粧品製造業許可区分〔変更·追加〕申請書 【様式】 : B63 (化粧品製造業許可区分 [変更·追加] 申請書) 【様式の別を示す記号】 【提出先】 : 2 (都道府県) 【提出先の別】 : 2260301 (平成26年03月01日) 【提出年月日】 【提出者】 【業者コード】  $: 999999000$  ① 【管理番号】  $: 001$ 【郵便番号】  $:169-0073$ : 東京都新宿区百人町三丁目24番1号 【住所】 :株式会社都庁コスメ 【法人名】 ② 【法人名ふりがな】 : かぶしきがいしゃとちょうこすめ 【代表者氏名】 :代表取締役 東京都 太郎 : とうきょうと たろう 【代表者氏名ふりがな】 【担当者】 ① 下3桁は「000」を入力してください。 : 東京都新宿区百人町3-24-1 【住所】 ② 登記事項証明書どおり入力してくださ : 東京都 花子 【氏名1】 い。 【氏名1ふりがな】 :とうきょうと はなこ ③ 変更又は追加する区分の手数料コード 【連絡先】 を選択してください。 【電話番号】  $: 03 - 5937 - 1029$ ④ 区分追加の場合は「追加」と表示され  $[FAX$ 番号]  $: 03 - 5937 - 1043$ ます。 【再提出情報】 現在取得している区分を選択してくだ :1 (新規提出) 【再提出状況を示す記号】 さい。 【手数料】 : C21 (化粧品製造業許可区分追加 (変更) (一般) (都道府県知事) ) 3 【手数料コード】 【申請の別】 【医薬品、医薬部外品、化粧品】 : 3 (化粧品) 【追加、変更の別】 : 2 (変更) 4 : 035 (化粧品 包装・表示・保管) 6 【許可の区分】 【許可番号及び年月日】 【許可番号】 : 13CZ999999 6 【許可年月日】 : 2260101 (平成26年01月01日) ⑦ 【製造所の名称】  $: 999999001$  8 【業者コード】 : 株式会社都庁コスメ 東京工場 【名称】 【ふりがな】 :かぶしきがいしゃとちょうこすめ とうきょうこうじょう ⑨ 【製造所の所在地】 【所在地】 : 東京都新宿区百人町三丁目 2 4 番 1 号 【変更し、又は追加する区分】 :031(化粧品 一般) ⑩ ⑥ 許可証どおりに入力してください。 【製造所の構造設備の概要】 別紙のとおり ⑫ 許可証の有効期間の最初の日を入力し 【管理者又は責任技術者】 てください。 : 03 (化粧品責任技術者) ⑬ 下3桁は枝番を入力してください。 【管理者、責任技術者区分】 【氏名】 :小平 一郎 ⑨ 許可証どおり入力してください。 【氏名ふりがな】 :こだいら いちろう 【住所】 : 東京都小平市花小金井1-31-24 小平HC 【資格】 【資格の別】 231 医薬品医療機器等法施行規則第 91 条第2項第2号【備考】 【廃止区分】 :035(化粧品 包装・表示・保管)<br>.:2260101(平成26年01月01日) ♪ 【区分】 【許可年月日】 ⑩ 変更又は追加する区分を選択してくだ さい。 変更の場合は取得している許可区分と 許可証にある有効期間の最初の日を入 力してください。